# **Euronext RiskGuard Service for derivatives markets**

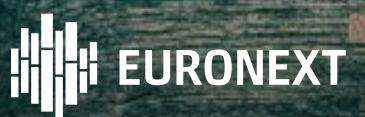

December 2020

#### **RISKGUARD: GENERAL OVERVIEW**

#### PRE-TRADE RISK CONTROLS FOR REAL-TIME MANAGEMENT OF RISK EXPOSURE

- Pre-trade risk controls to complement market H. participant's own pre-trade risk management systems
- Designed for risk managers at Trading and Clearing Member Firms
- MiFID II compliant, covers all Euronext Financial Derivatives, Commodities and Cash Equity asset classes
- Includes DEA and Sponsored Access
- All order messages checked, whether or not a control has been set by the Risk Manager
- Extension to more advanced risk analytics features
- **THE Real-time monitoring**  services integrated
	- within the core or the Matching Engine
- **Available through FIX 5.0 API**  web-based User Interface **GUI**
- Web-based **User COLOR Interface GUI**  available in **Q1 2021**

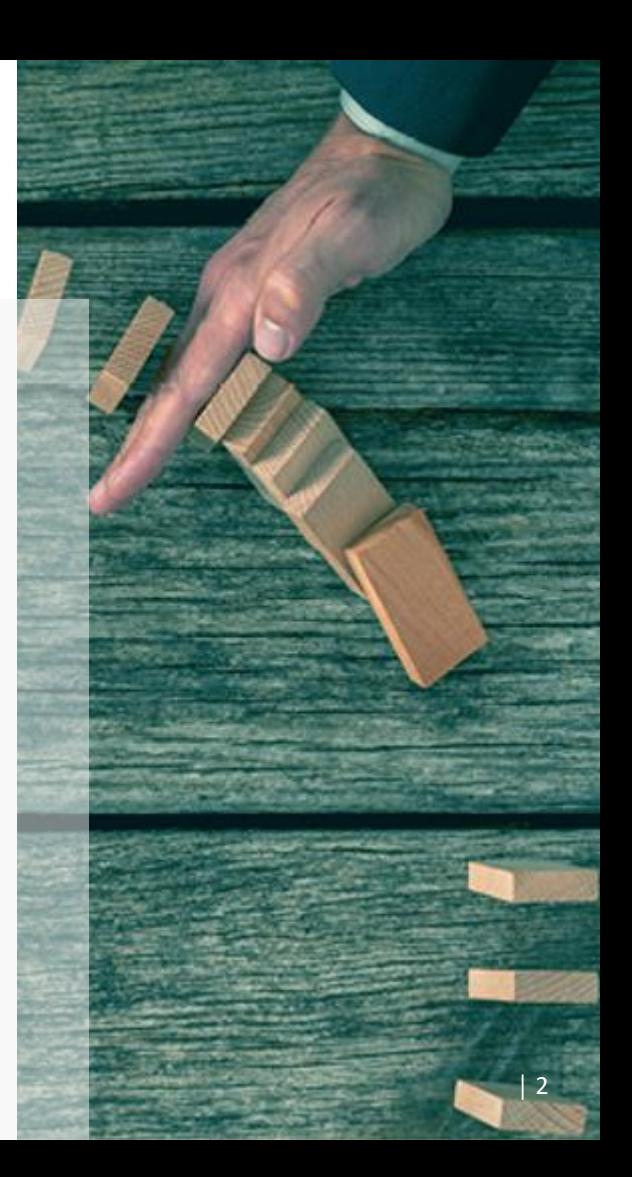

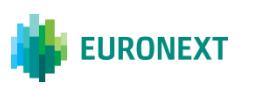

#### **RISKGUARD BENEFITS**

**General Clearing Member (GCM)**

- Monitor risk on the trading activity of its NCM client
- Applies to all activity by the NCM (per Member Code & Optiq<sup>®</sup> segment)
- Scope of instruments: all the subscriptions that are part of the clearing agreement between the GCM and the NCM

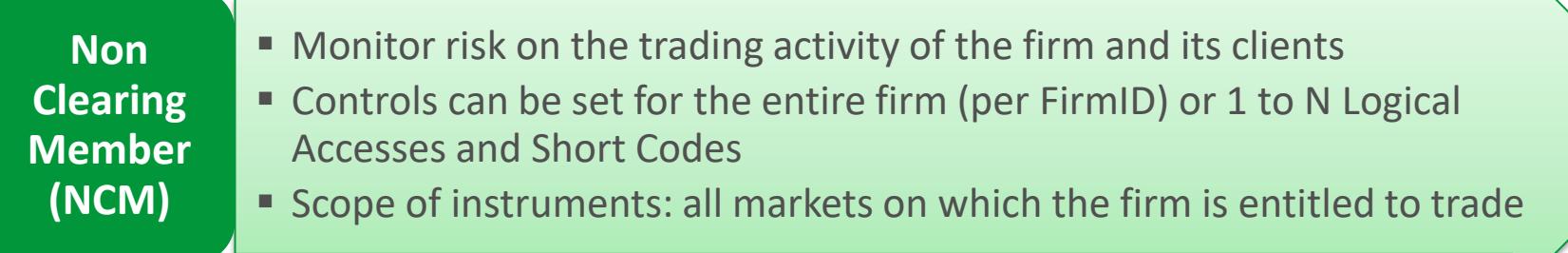

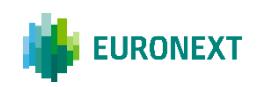

#### **DERIVATIVES RISK CONTROLS AND MAIN FEATURES**

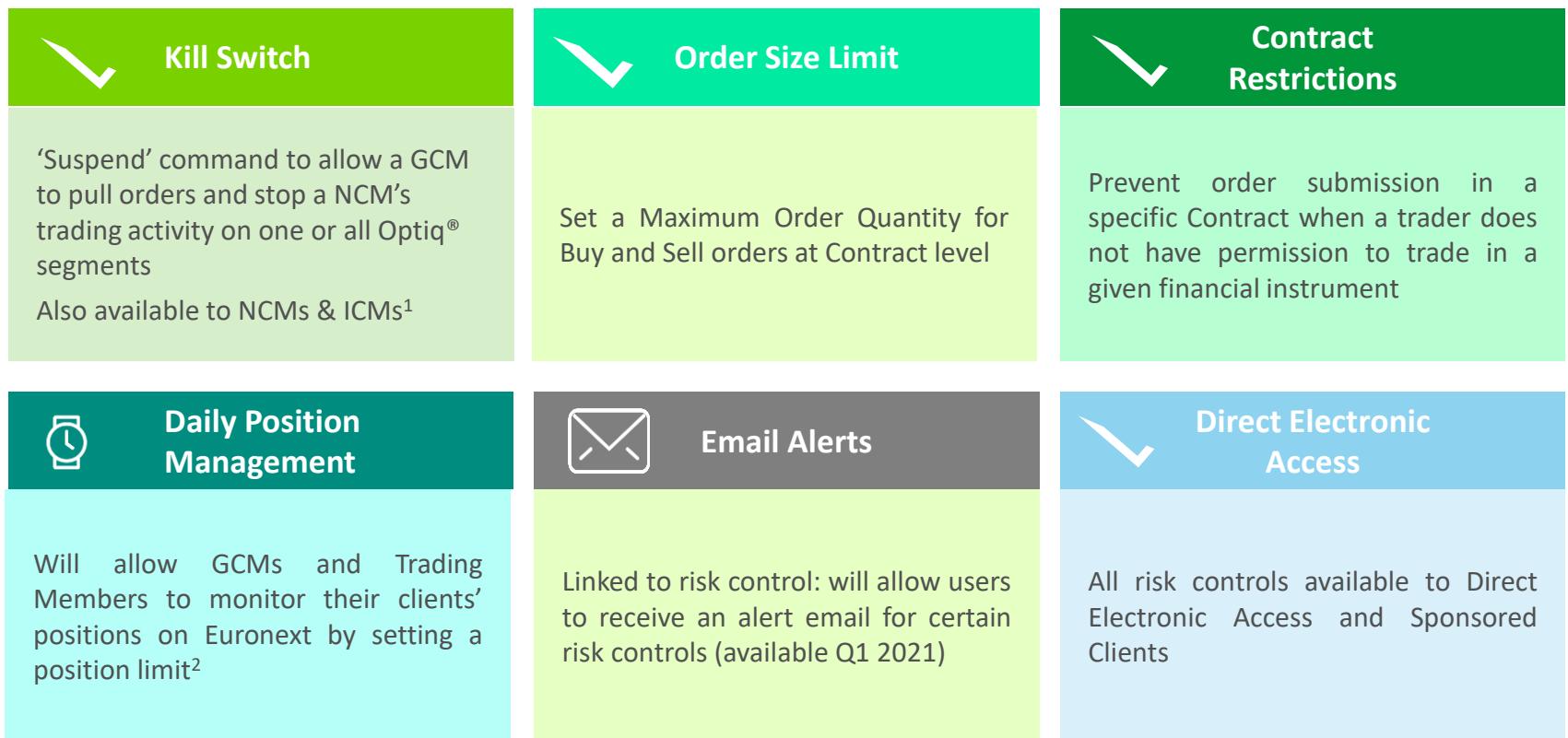

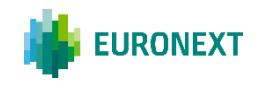

1 ICM = Individual Clearing Member

2 Risk limits can be set, amended or disabled at any time from session open to market close. More information will be communicated in due course

### **THE 'KILL SWITCH' FACILITY**

**KILL SWITCH** 

KILL SWITCH

- **Suspend** command that stops the trading activity of a risk-monitored entity and prevents it from submitting any further orders while still logged in
- Applies to a member code
	- $\checkmark$  Status of the risk-monitored entity on the Optiq<sup>®</sup> segment is 'Suspended'
	- $\checkmark$  All open orders including GTCs and quotes are pulled
	- $\checkmark$  Impacted users receive relevant pull orders notifications indicating the reason for rejection. Although they are not logged off, they are unable to submit orders in the markets concerned
- 'Suspend' remains in place until the Risk Manager re-authorises order entry by the risk-monitored entity by sending an **Unsuspend** command (at Optiq® segment level)
	- $\checkmark$  The risk-monitored entity is given an 'Unsuspended' status on the Optiq<sup>®</sup> segment
	- $\checkmark$  Impacted users are notified through their trading interface
	- $\checkmark$  They can begin submitting orders again in the relevant markets

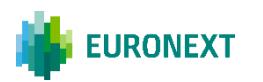

# **CONTROL THE MAXIMUM ORDER VOLUME**

Maximum Order Quantity for Buy and Sell outright orders

Expressed in number of lots per outright contract (min value  $= 1$ ) Applies at contract or

trading subscription level

OSL can be subject to a limit defined by either the GCMs and/or the Trading Firm's Risk Managers

■ Applies to new orders and order revisions, with the exception of delta neutral wholesale trades

- By default, no OSL is set
- An OSL equal to 0 will result in all orders in the contract being rejected

■ Orders are always rejected based on the most restrictive limit

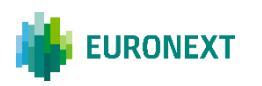

## **PREVENT TRADING IN A CONTRACT**

- CONTRACT RESTRICTIONS **CONTRACT RESTRICTIONS**
- **Block** command that prevents a risk-monitored entity from submitting orders in a specific contract when the Risk Manager is '*aware that a trader does not have permission to trade a particular financial instrument*'
- Applies at contract level:
	- $\checkmark$  Option to pull active orders
	- $\checkmark$  Impacted users are not logged off and can trade in all other contracts
	- $\checkmark$  Order submissions in the specified contract are rejected and the impacted user notified by a relevant message
- 'Block' control remains persistent until the Risk Manager 'Unblocks' the risk-monitored entity
- By default, no Block control is set for the risk-monitored entity

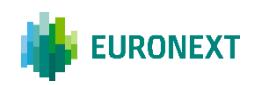

#### **ADDITIONAL FEATURES**

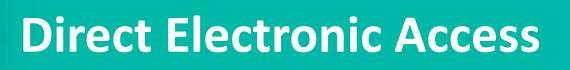

- Risk Managers at Trading Member Firms can use the Client Identification Short Codes to risk-monitor their DMA or DEA flow.
- Risk Managers will be able to select which DMA / DEA clients they want to risk-monitor though the User Interface (available Q1 2021).
- Such limits can be independent from the limits set at the firm level.
- The same applies to **Sponsored Clients**. For further information on sponsored clients, please contact Client Support on [clientsupport@euronext.com](mailto:clientsupport@Euronext.com) or your Sales representative.

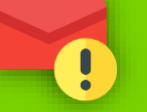

#### **Email Alerts**

- Risk Managers can define a list of email addresses to which RiskGuard alerts should be sent
- The Risk Manager can select the risk controls for which emails will be generated

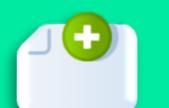

### *Additional Features (TBC)*

- RiskGuard service for Cash Equities market
- Credit limit
- Wholesale risk controls

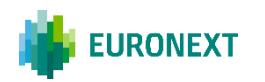

#### **ONBOARDING PROCEDURE**

▪ **Risk Manager Service Agreement** to be signed by Clearing Members or Euronext **Trading** Members.

**GCMs Exercise** Firms wishing to use the service to monitor their NCM are required to sign a '**Statement of Authority**' with each client they intend to risk monitor.  $A$   $B$ 

■ Access to risk control for the NCM will only be granted after signature of this document

#### **NCMs**

- **Trading Members**<br>■ Trading Members<br>N<sup>illing</sup> to use the willing to use the service are required to sign a '**Statement of Authority**'
- Access to the service will only be granted after the signature of this document

#### 3

▪ A **mandatory conformance test** is required for firms prior to using the Euronext RiskGuard Service in production

For further information, please contact Client Support at clientsupport@euronext.com

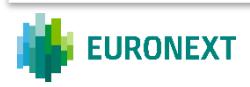

#### THANK YOU

For more information about RiskGuard, contact:

NAgopian@euronext.com

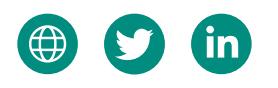

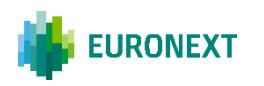

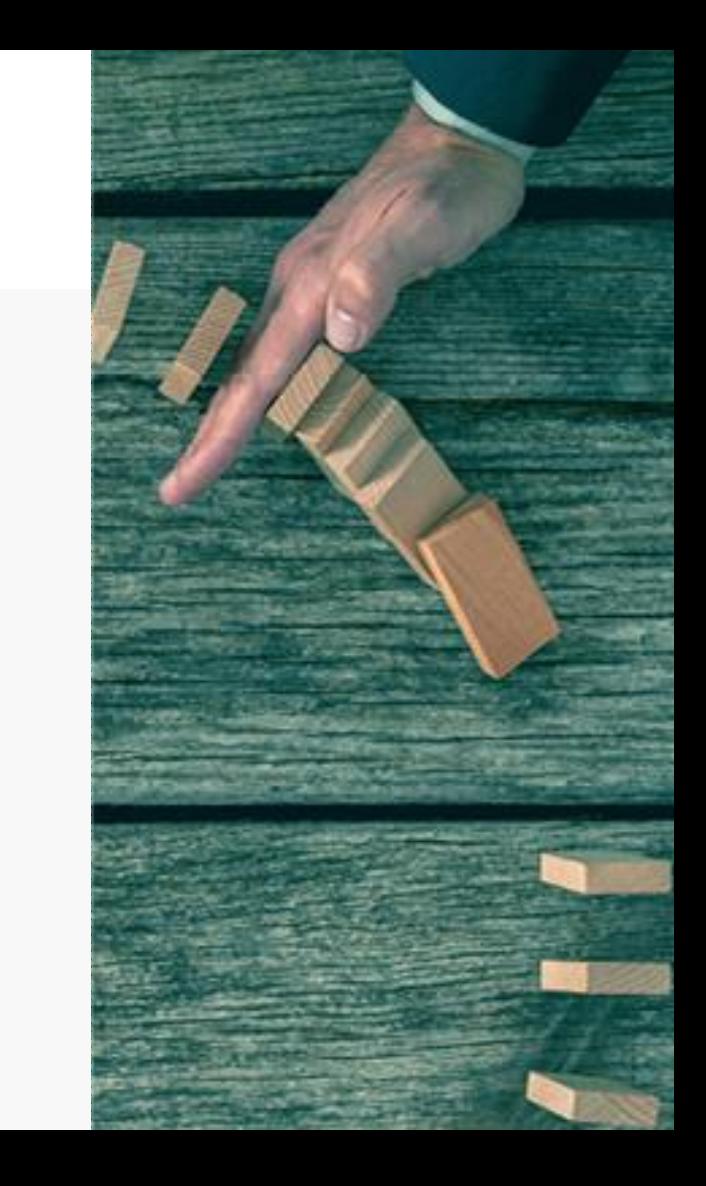

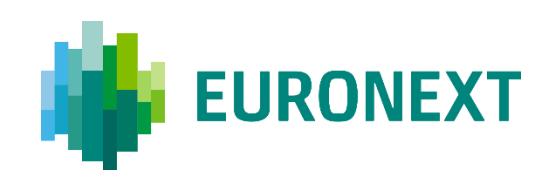

This publication is for information purposes only and is not a recommendation to engage in investment activities. This publication is provided "as is" without representation or warranty of any kind. Whilst all reasonable care has been taken to ensure the accuracy of the content, Euronext does not guarantee its accuracy or completeness. Euronext will not be held liable for any loss or damages of any nature ensuing from using, trusting or acting on information provided. No information set out or referred to in this publication shall form the basis of any contract. The creation of rights and obligations in respect of financial products that are traded on the exchanges operated by Euronext's subsidiaries shall depend solely on the applicable rules of the market operator. All proprietary rights and interest in or connected with this publication shall vest in Euronext. No part of it may be redistributed or reproduced in any form without the prior written permission of Euronext. Euronext refers to Euronext N.V. and its affiliates. Information regarding trademarks and intellectual property rights of Euronext is located at [www.euronext.com/terms-use](https://www.euronext.com/terms-use) © 2020, Euronext N.V. - All rights reserved.